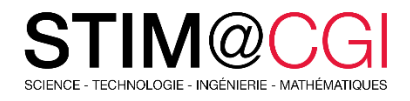

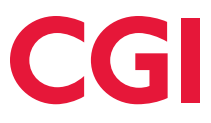

# STIM@CGI à la maison

Le programme STIM@CGI à la maison propose des modules d'activités pratiques pour les enfants sur des sujets STIM. **Participez en famille : apprenez en vous amusant** !

## ACTIVITÉ PRINCIPALE – RECHERCHÉ !

#### **Introduction**

Dans ce projet, tu apprendras à créer ta propre affiche.

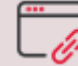

[Accéder à l'activité](https://projects.raspberrypi.org/fr-FR/projects/wanted)

#### **Ce dont tu auras besoin**

Un ordinateur capable d'exécuter [trinket.io](https://trinket.io/)

#### **Ce que tu apprendras**

Tu auras l'occasion d'écrire ton propre code CSS. Tu pourras également éditer et écrire des propriétés CSS et des sélecteurs pour créer ta propre affiche :

- « Améliore ton affiche » ajout de nouvelles propriétés CSS au sélecteur div;
- « Améliore ton image » ajout de nouvelles propriétés CSS au sélecteur div;
- « Rend ton poster cool » ajout de nouvelles propriétés CSS et de nouveaux sélecteurs; h3 et p;
- « Annonce un événement » Écrire et éditer du code HTML et CSS.

### **Prenez soin de vous!**

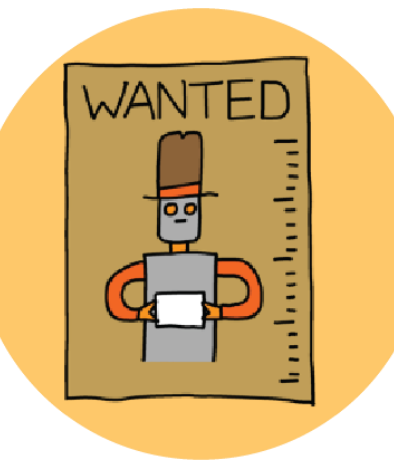